#### ФЕДЕРАЛЬНОЕ АГЕНТСТВО ЖЕЛЕЗНОДОРОЖНОГО ТРАНСПОРТА

Федеральное государственное бюджетное образовательное учреждение высшего образования «Иркутский государственный университет путей сообщения» (ФГБОУ ВО ИрГУПС)

> УТВЕРЖДЕНА приказом и.о. ректора от «17» июня 2022 г. № 77

# **Б1.В.ДВ.03.02 Методология разработки приложений для мобильных устройств**

рабочая программа дисциплины

Специальность/направление подготовки – 09.04.04 Программная инженерия Специализация/профиль – Методология разработки программно-информационных систем Квалификация выпускника – Магистр Форма и срок обучения – очная форма 2 года Кафедра-разработчик программы – Информационные системы и защита информации

Общая трудоемкость в з.е. – 4 Часов по учебному плану (УП) – 144 В том числе в форме практической подготовки (ПП) – зачет 3 семестр 10 (очная)

Формы промежуточной аттестации очная форма обучения:

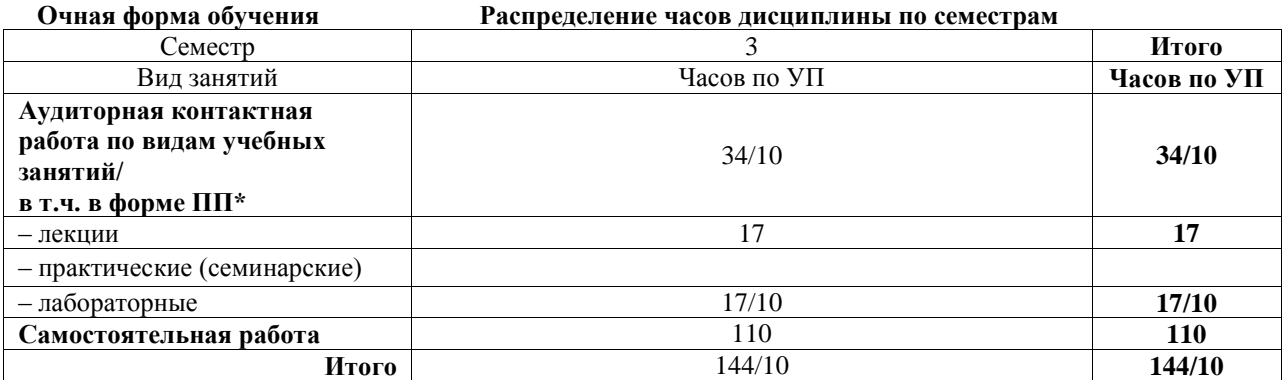

\* В форме ПП – в форме практической подготовки.

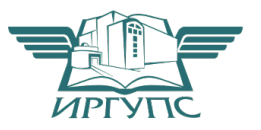

Рабочая программа дисциплины разработана в соответствии с федеральным государственным образовательным стандартом высшего образования – магистратура по направлению подготовки 09.04.04 Программная инженерия, утвержденным Приказом Министерства науки и высшего образования Российской Федерации от 19.09.2017 № 932.

Программу составил(и): к.э.н., доцент, заведующий кафедрой, Т. К. Кириллова к.т.н., доцент, О. В. Курганская

Рабочая программа рассмотрена и одобрена для использования в учебном процессе на заседании кафедры «Информационные системы и защита информации», протокол от «17» июня 2022 г. № 12

Зав. кафедрой, к.э.н., доцент Т.К. Кириллова

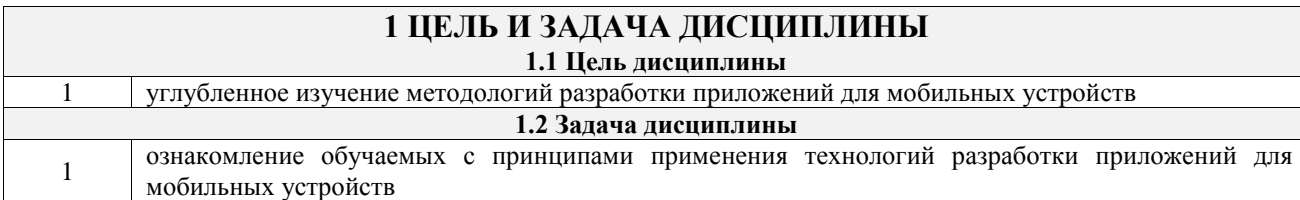

## **2 МЕСТО ДИСЦИПЛИНЫ В СТРУКТУРЕ ОПОП**

 $\mathbb{R}^n$  . The set of  $\mathbb{R}^n$ 

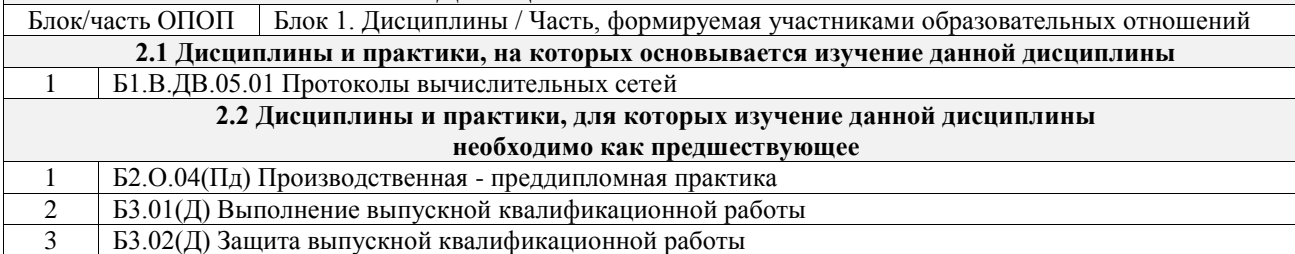

## **3 ПЛАНИРУЕМЫЕ РЕЗУЛЬТАТЫОБУЧЕНИЯ ПО ДИСЦИПЛИНЕ, СООТНЕСЕННЫЕ С ТРЕБОВАНИЯМИ К РЕЗУЛЬТАТАМ ОСВОЕНИЯ ОБРАЗОВАТЕЛЬНОЙ ПРОГРАММЫ**

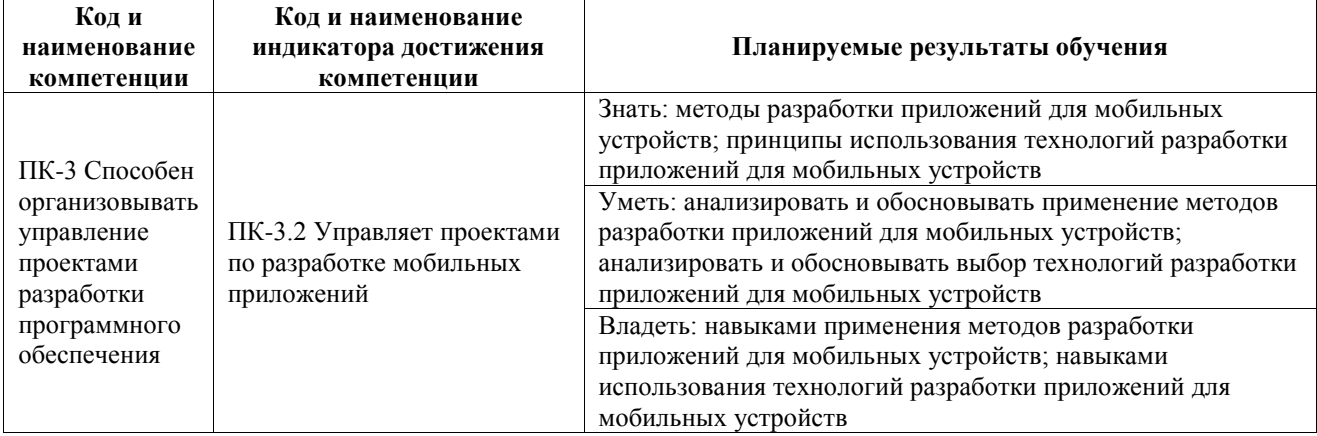

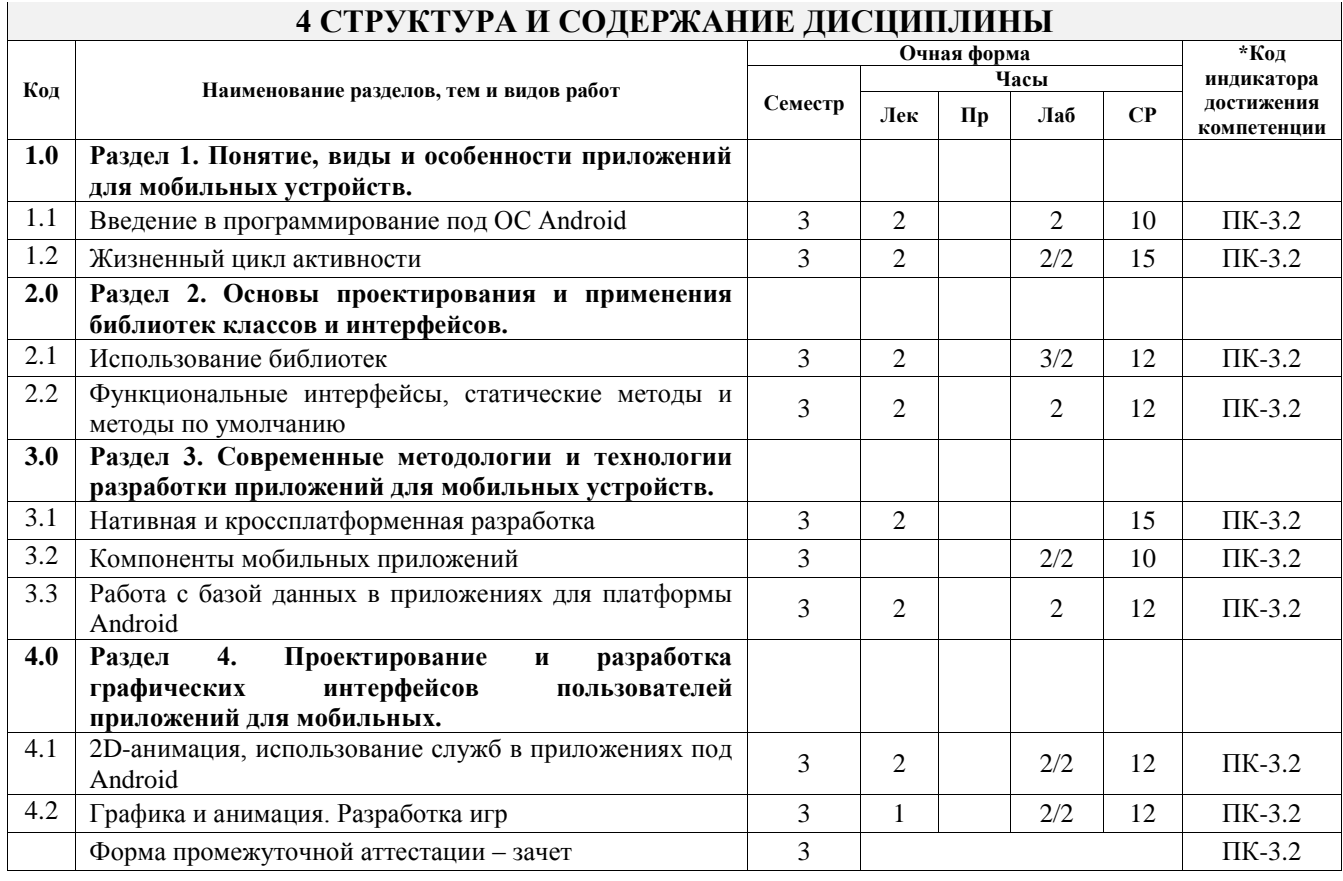

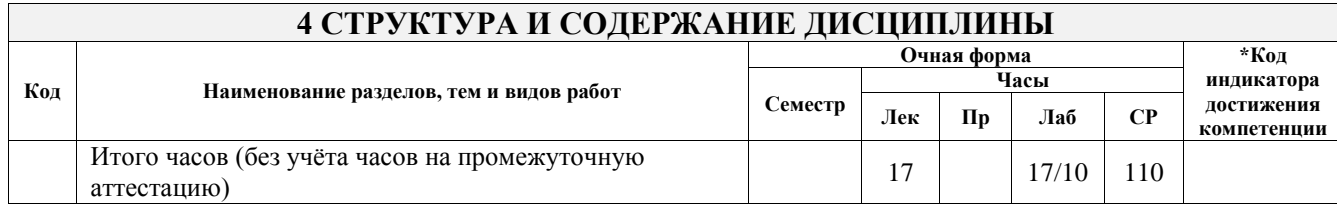

## **5 ФОНД ОЦЕНОЧНЫХ СРЕДСТВ ДЛЯ ПРОВЕДЕНИЯ ТЕКУЩЕГО КОНТРОЛЯ УСПЕВАЕМОСТИ И ПРОМЕЖУТОЧНОЙ АТТЕСТАЦИИ ОБУЧАЮЩИХСЯ ПО ДИСЦИПЛИНЕ**

Фонд оценочных средств для проведения текущего контроля успеваемости и промежуточной аттестации по дисциплине оформлен в виде приложения № 1 к рабочей программе дисциплины и размещен в электронной информационно-образовательной среде Университета, доступной обучающемуся через его личный кабинет

#### **6 УЧЕБНО-МЕТОДИЧЕСКОЕ И ИНФОРМАЦИОННОЕ ОБЕСПЕЧЕНИЕ ДИСЦИПЛИНЫ**  $6.1 V<sub>1</sub>$

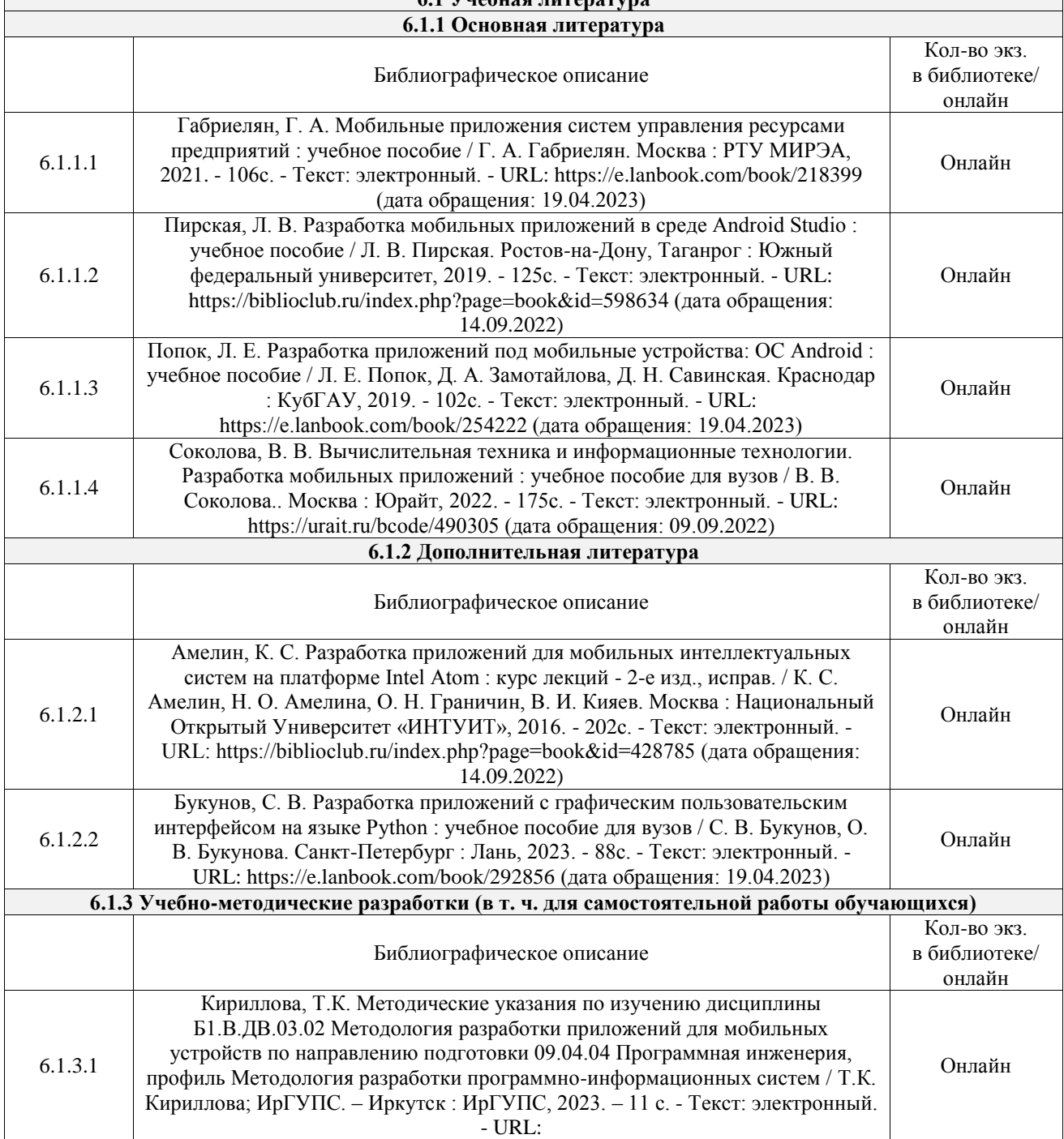

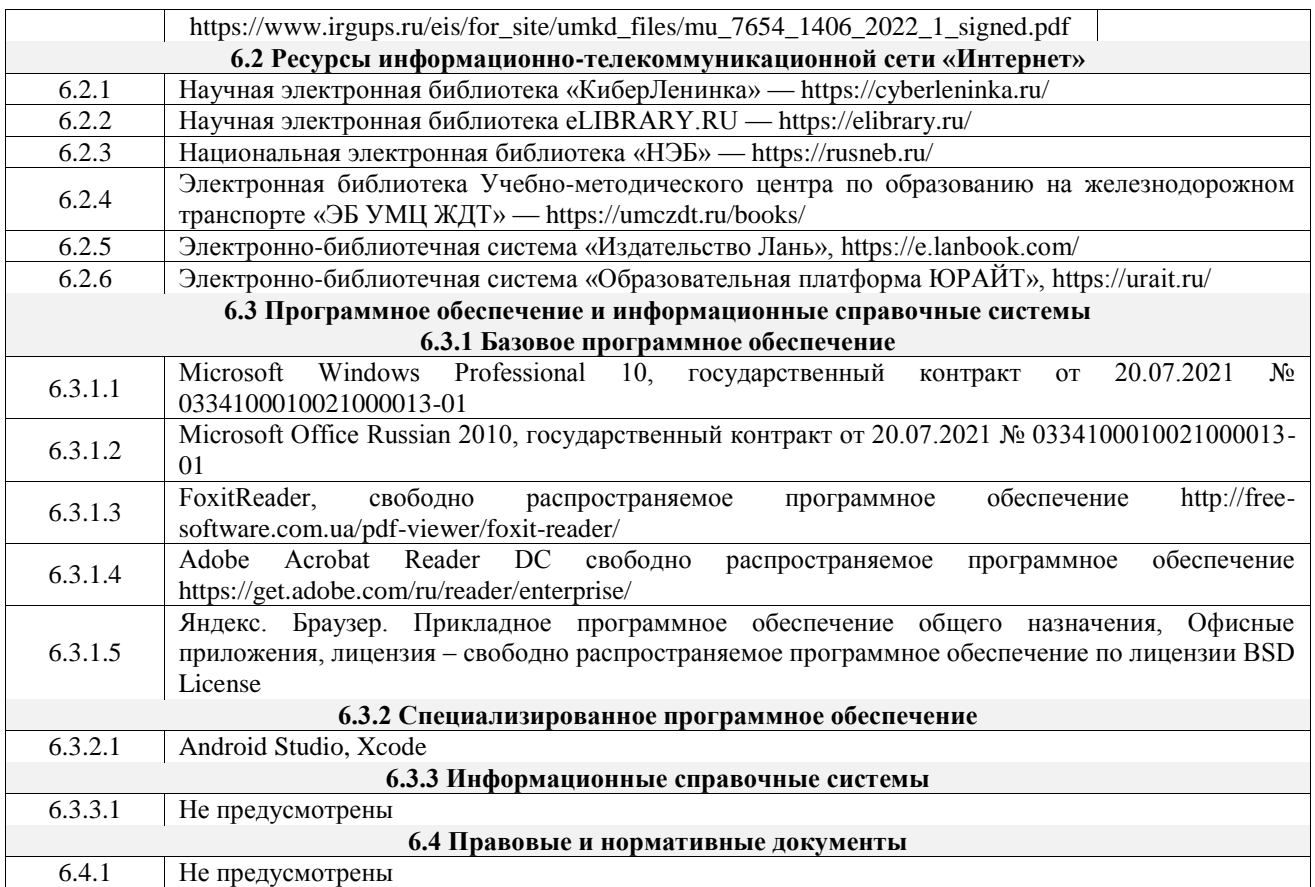

## **7 ОПИСАНИЕ МАТЕРИАЛЬНО-ТЕХНИЧЕСКОЙ БАЗЫ, НЕОБХОДИМОЙ ДЛЯ ОСУЩЕСТВЛЕНИЯ УЧЕБНОГО ПРОЦЕССА ПО ДИСЦИПЛИНЕ**

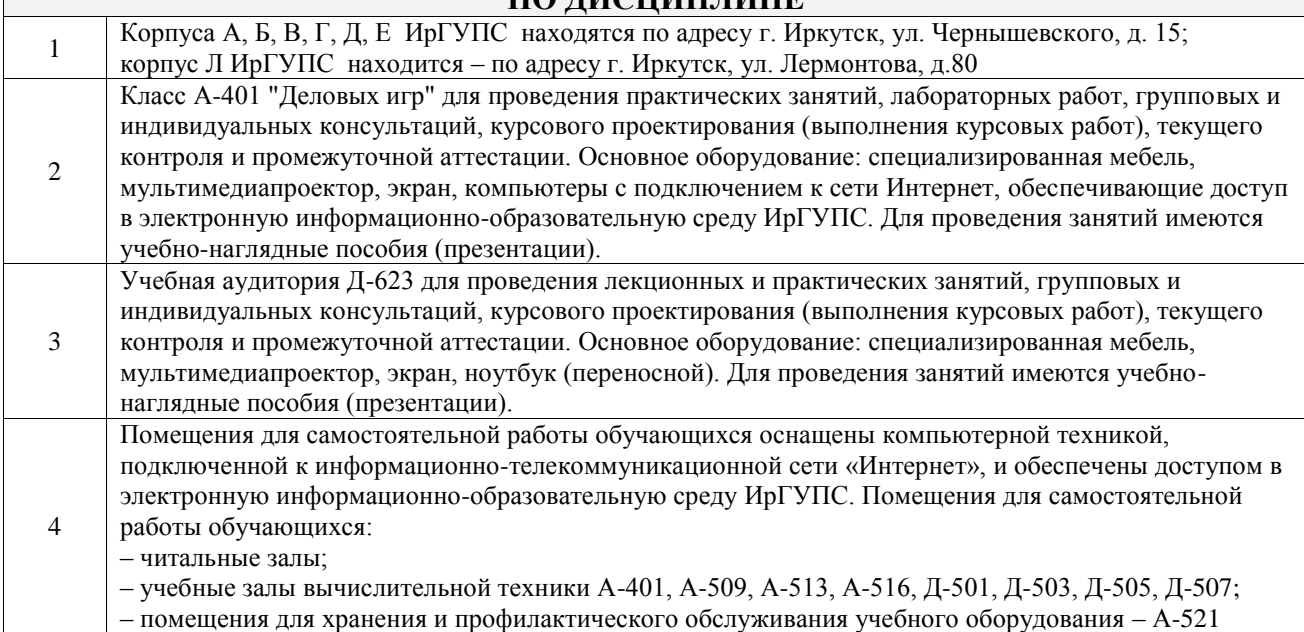

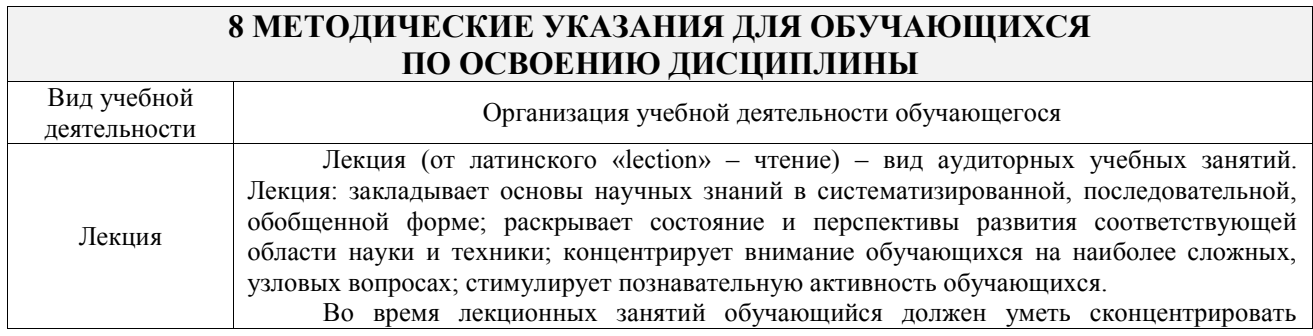

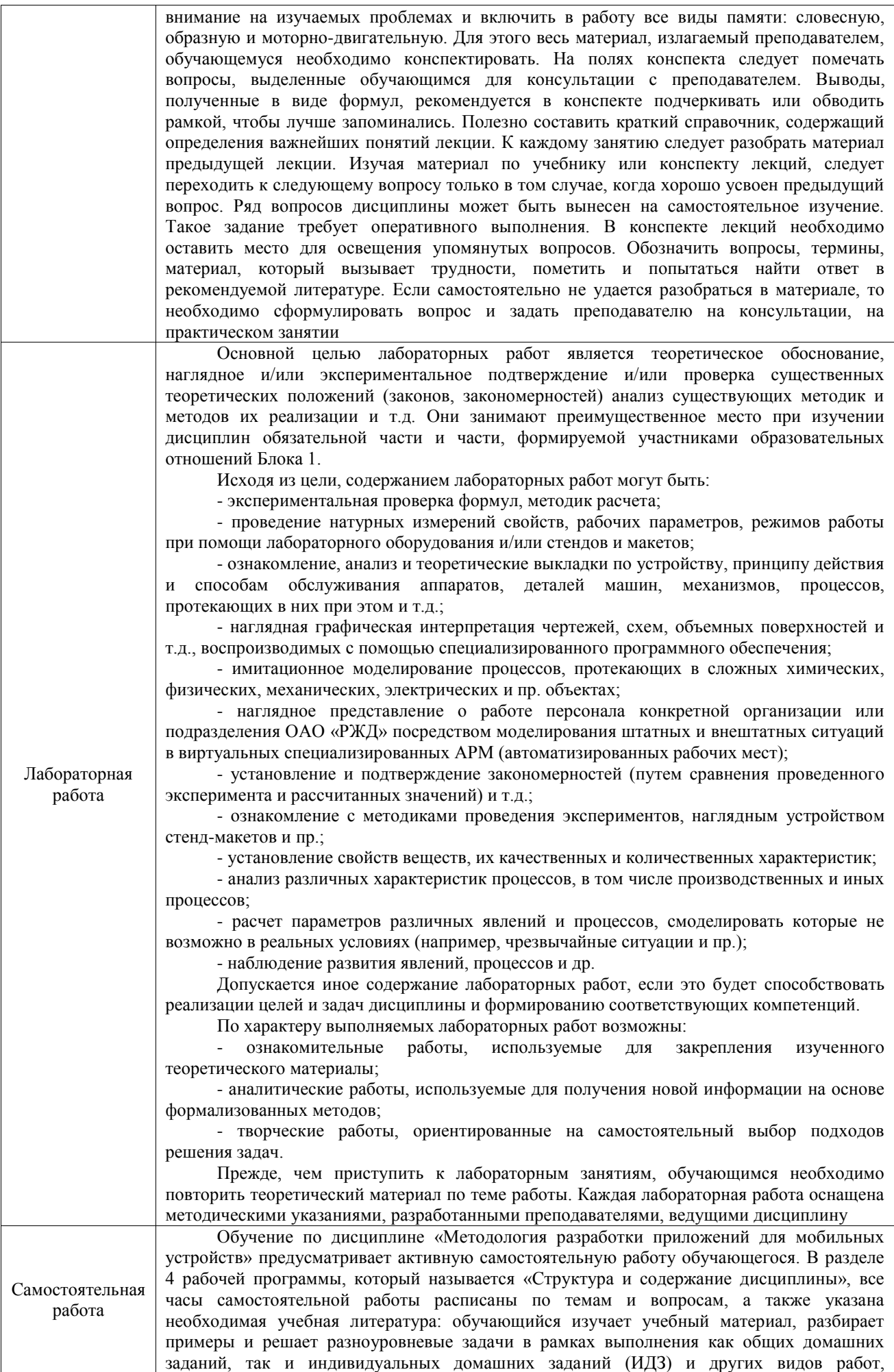

предусмотренных рабочей программой дисциплины. При выполнении домашних заданий обучающемуся следует обратиться к задачам, решенным на предыдущих практических занятиях, решенным домашним работам, а также к примерам, приводимым лектором. Если этого будет недостаточно для выполнения всей работы можно дополнительно воспользоваться учебными пособиями, приведенными в разделе 6.1 «Учебная литература». Если, несмотря на изученный материал, задание выполнить не удается, то в обязательном порядке необходимо посетить консультацию преподавателя, ведущего практические занятия, и/или консультацию лектора. Домашние задания, индивидуальные домашние задания и другие работы, предусмотренные рабочей программой дисциплины должны быть выполнены обучающимся в установленные преподавателем сроки в соответствии с требованиями к оформлению текстовой и графической документации, сформулированным в Положении «Требования к оформлению текстовой и графической документации. Нормоконтроль» Комплекс учебно-методических материалов по всем видам учебной деятельности, предусмотренным рабочей

программой дисциплины (модуля), размещен в электронной информационно-образовательной среде ИрГУПС, доступной обучающемуся через его личный кабинет

**Приложение № 1 к рабочей программе**

# **ФОНД ОЦЕНОЧНЫХ СРЕДСТВ**

# **для проведения текущего контроля успеваемости и промежуточной аттестации**

Фонд оценочных средств (ФОС) является составной частью нормативнометодического обеспечения системы оценки качества освоения обучающимися образовательной программы.

Фонд оценочных средств предназначен для использования обучающимися, преподавателями, администрацией ИрГУПС, а также сторонними образовательными организациями для оценивания качества освоения образовательной программы и уровня сформированности компетенций у обучающихся.

Задачами ФОС являются:

– оценка достижений обучающихся в процессе изучения дисциплины;

– обеспечение соответствия результатов обучения задачам будущей профессиональной деятельности через совершенствование традиционных и внедрение инновационных методов обучения в образовательный процесс;

– самоподготовка и самоконтроль обучающихся в процессе обучения.

Фонд оценочных средств сформирован на основе ключевых принципов оценивания: валидность, надежность, объективность, эффективность.

Для оценки уровня сформированности компетенций используется трехуровневая система:

– минимальный уровень освоения, обязательный для всех обучающихся по завершению освоения образовательной программы; дает общее представление о виде деятельности, основных закономерностях функционирования объектов профессиональной деятельности, методов и алгоритмов решения практических задач;

базовый уровень освоения, превышение минимальных характеристик сформированности компетенций; позволяет решать типовые задачи, принимать профессиональные и управленческие решения по известным алгоритмам, правилам и методикам;

– высокий уровень освоения, максимально возможная выраженность характеристик компетенций; предполагает готовность решать практические задачи повышенной сложности, нетиповые задачи, принимать профессиональные и управленческие решения в условиях неполной определенности, при недостаточном документальном, нормативном и методическом обеспечении.

# **2. Перечень компетенций, в формировании которых участвует дисциплина.**

# **Программа контрольно-оценочных мероприятий. Показатели оценивания компетенций, критерии оценки**

Дисциплина «Методология разработки приложений для мобильных устройств» участвует в формировании компетенций:

ПК-3. Способен организовывать управление проектами разработки программного обеспечения

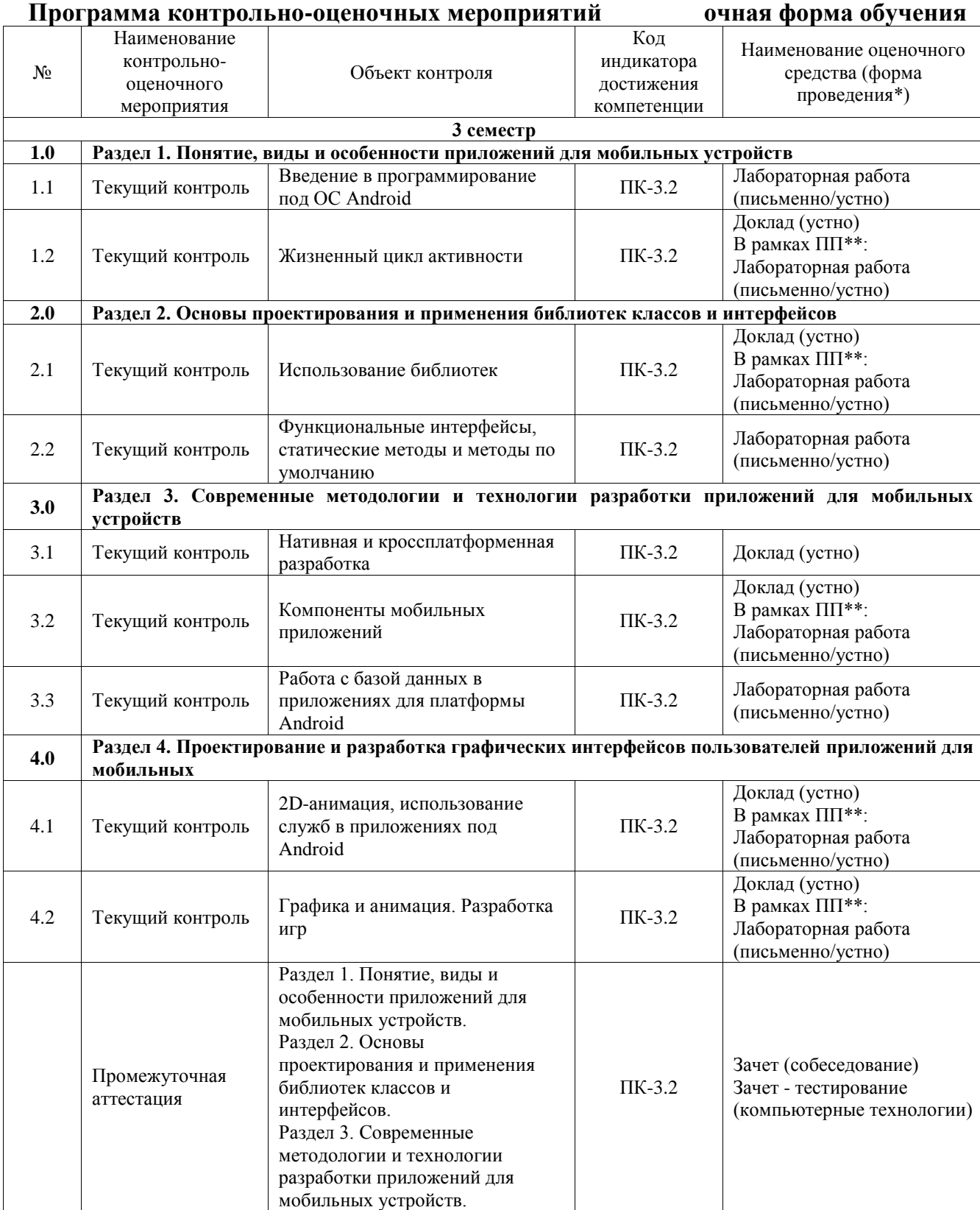

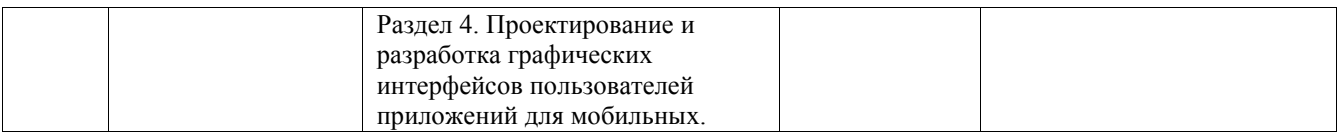

\*Форма проведения контрольно-оценочного мероприятия: устно, письменно, компьютерные технологии.

\*\*ПП – практическая подготовка

## **Описание показателей и критериев оценивания компетенций. Описание шкал оценивания**

Контроль качества освоения дисциплины включает в себя текущий контроль успеваемости и промежуточную аттестацию. Текущий контроль успеваемости и промежуточная аттестация обучающихся проводятся в целях установления соответствия достижений обучающихся поэтапным требованиям образовательной программы к результатам обучения и формирования компетенций.

Текущий контроль успеваемости – основной вид систематической проверки знаний, умений, навыков обучающихся. Задача текущего контроля – оперативное и регулярное управление учебной деятельностью обучающихся на основе обратной связи и корректировки. Результаты оценивания учитываются в виде средней оценки при проведении промежуточной аттестации.

Для оценивания результатов обучения используется четырехбалльная шкала: «отлично», «хорошо», «удовлетворительно», «неудовлетворительно» и двухбалльная шкала: «зачтено», «не зачтено».

Перечень оценочных средств, используемых для оценивания компетенций, а также краткая характеристика этих средств приведены в таблице.

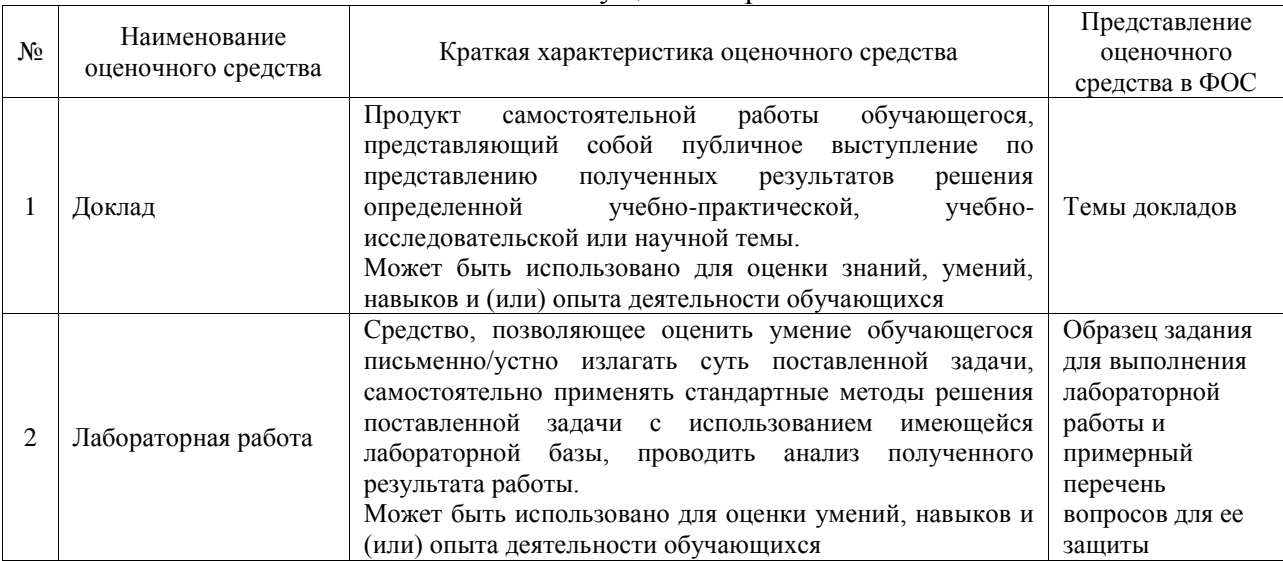

#### Текущий контроль

#### Промежуточная аттестация

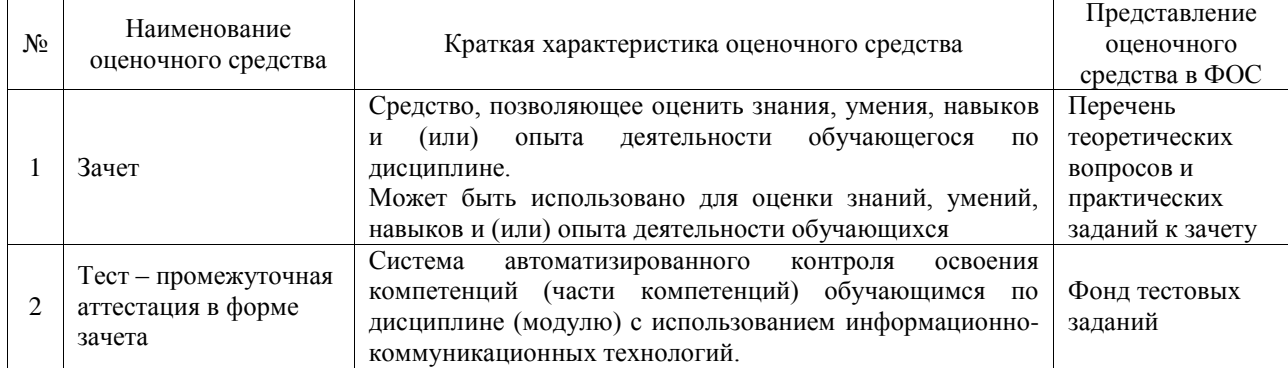

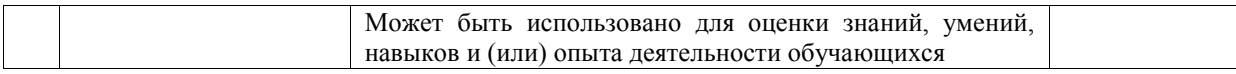

## **Критерии и шкалы оценивания компетенций в результате изучения дисциплины при проведении промежуточной аттестации в форме зачета. Шкала оценивания уровня освоения компетенций**

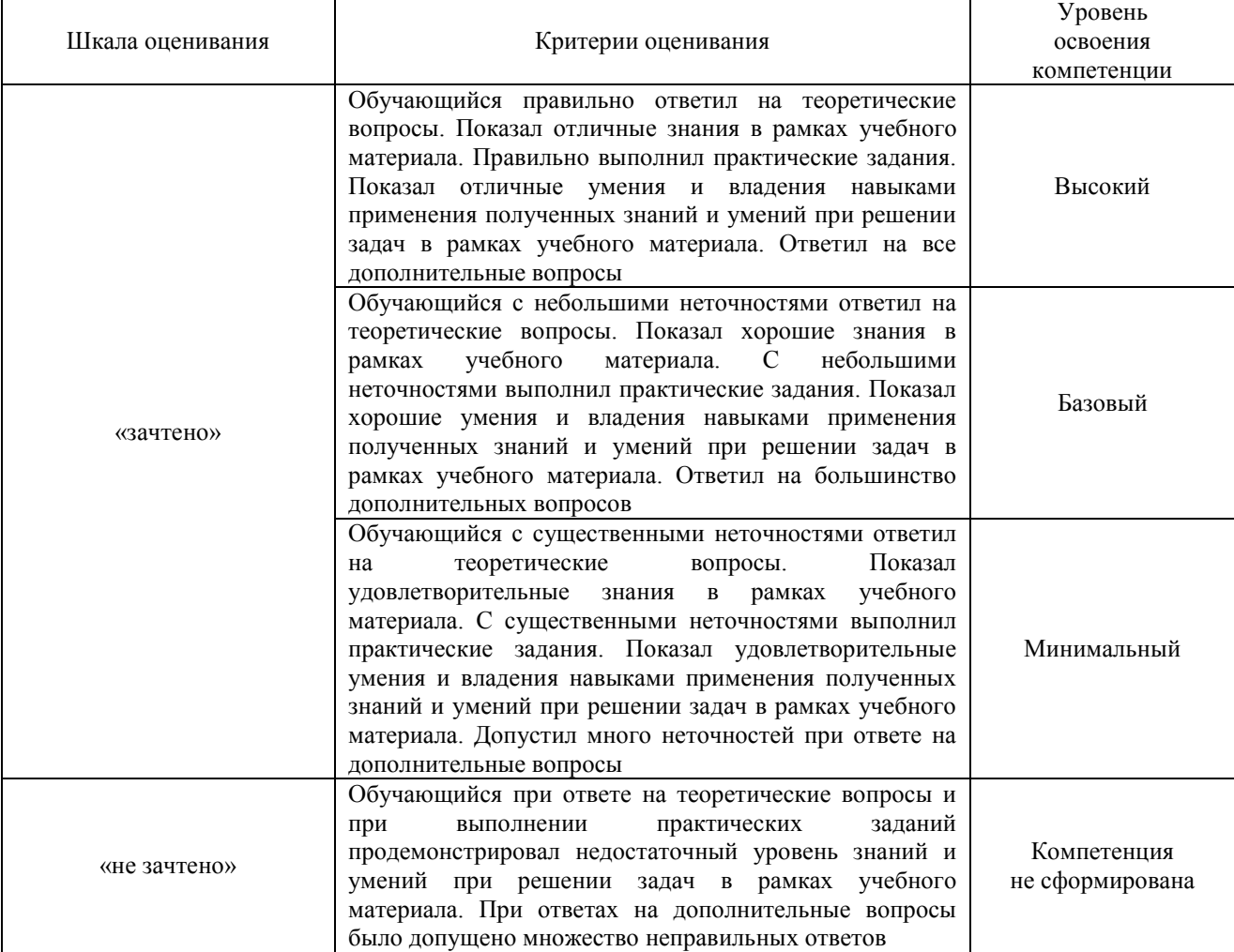

#### Тест – промежуточная аттестация в форме зачета

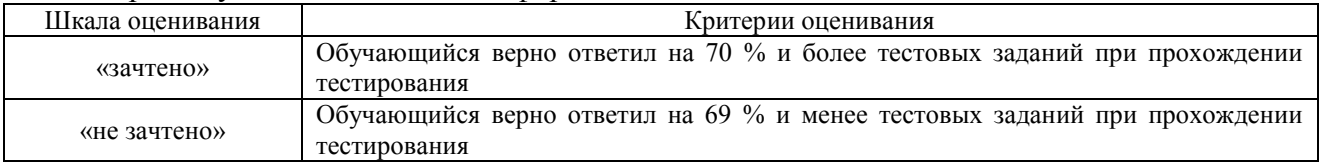

## **Критерии и шкалы оценивания результатов обучения при проведении текущего контроля успеваемости**

Доклад

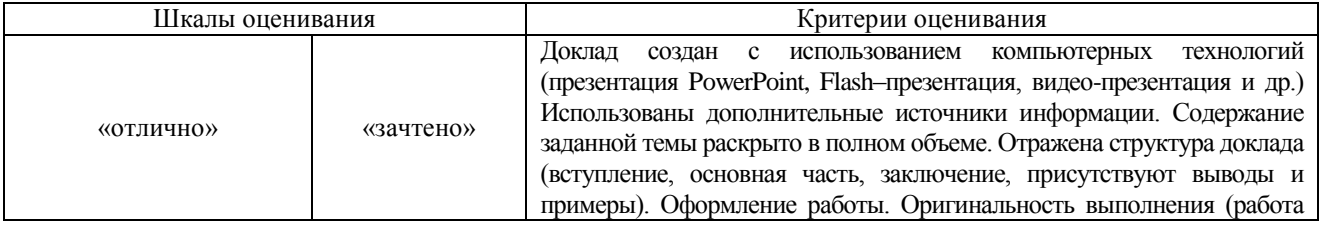

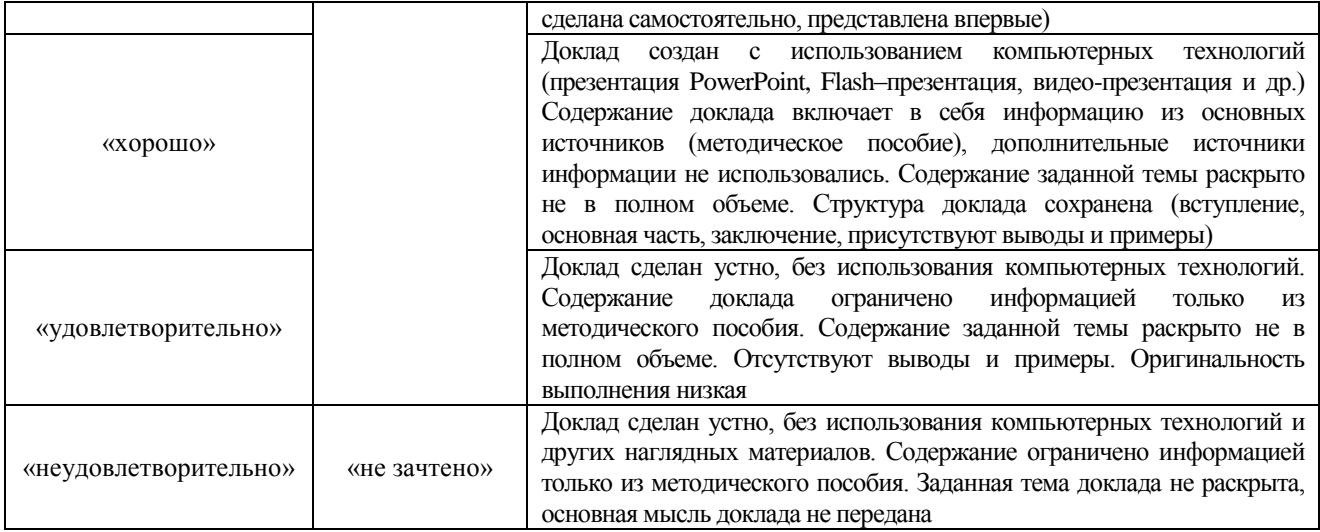

#### Лабораторная работа

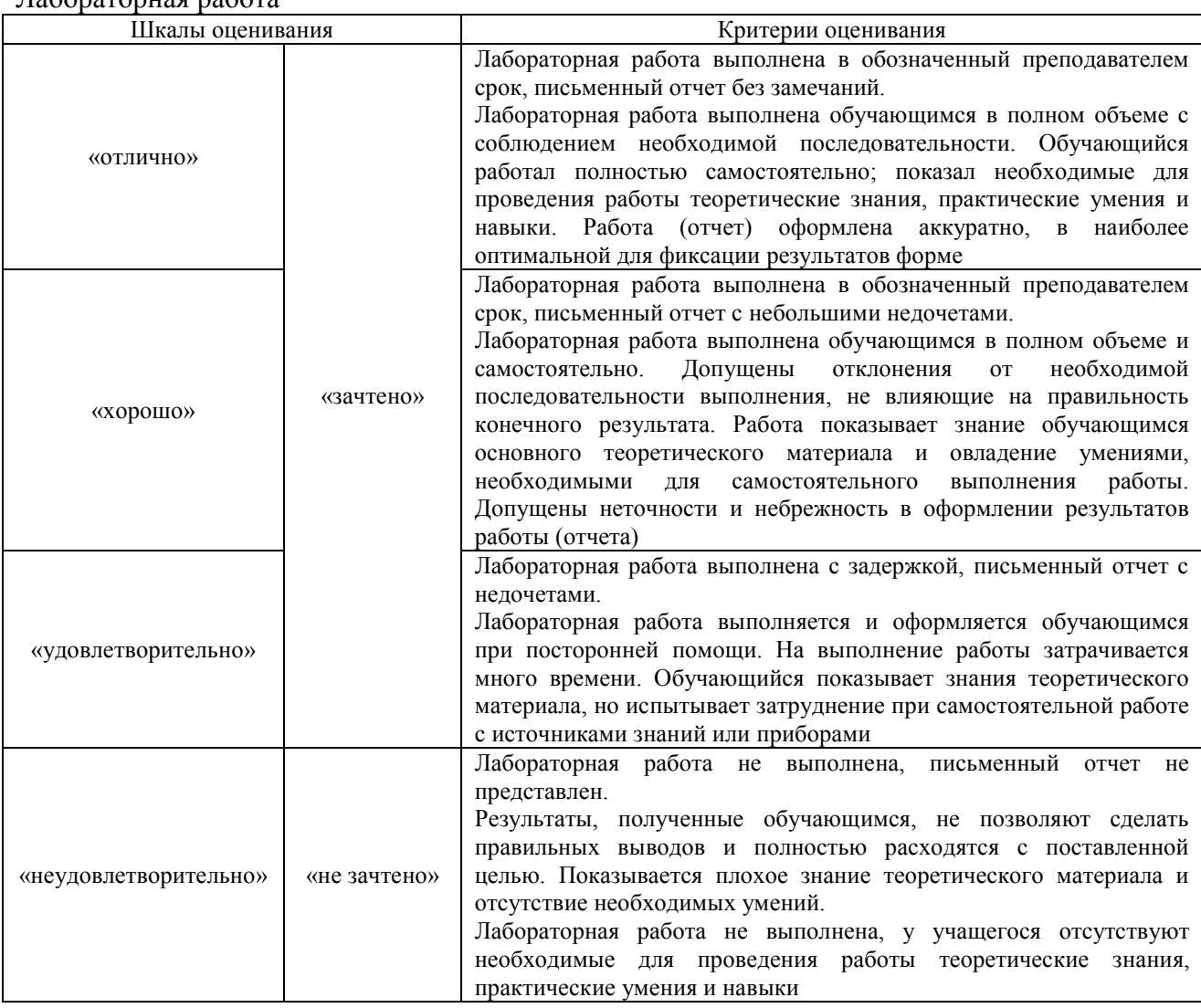

# **3. Типовые контрольные задания или иные материалы, необходимые для оценки знаний, умений, навыков и (или) опыта деятельности**

## **3.1 Типовые контрольные темы для написания докладов**

Контрольные варианты заданий выложены в электронной информационнообразовательной среде ИрГУПС, доступной обучающемуся через его личный кабинет. Ниже приведен образец типовых вариантов тем для написания докладов.

#### Образец тем докладов

#### «Жизненный цикл активности»

- 1. Программный стек Android. Виртуальная машина Dalvik
- 2. Архитектура Android-приложений.
- 3. Жизненный цикл мобильного приложения.
- 4. Геолокационные и картографические сервисы: конфигурирование и использование.
- 5. Сенсорные датчики. Sensor manager.

## Образец тем докладов

## «Использование библиотек»

- 6. Четыре пункта философии разработки приложений под Android.
- 7. Приемы для улучшения производительности и уменьшения потребления памяти для приложений Android.
- 8. Основные составляющие манифеста приложения.

## Образец тем докладов

## «Нативная и кроссплатформенная разработка»

- 9. Разработка интерфейсов, не зависящих от разрешения и плотности пикселов.
- 10. Intents и Activities. Принципы работы Intent-фильтров.
- 11. Адаптеры и привязка данных.
- 12. Работа с интернет-ресурсами.

### Образец тем докладов

## «Компоненты мобильных приложений»

- 13. Диалоговые окна: создание и использование.
- 14. Курсоры, Content Values. Получение данных из SQLite.
- 15. Фоновые службы, toast-уведомления и сигнализация.

### Образец тем докладов

### «2D-анимация, использование служб в приложениях под Android»

- 16. Основные классы анимации
- 17. Примеры с анимацией преобразований
- 18. 2D-Анимация для графических файлов
- 19. Использование API рисования

## Образец тем докладов

## «Графика и анимация. Разработка игр»

20. Анимация и спецэффекты.

- 21. Акселерометр, датчик ориентации и компас: регулировка и программные функции.
- 22. Межпроцессное взаимодействие. Язык AIDL.
- 23. Основные права и полномочия для запуска приложений на устройстве.
- 24. Работа с настройками сотовой сети, подключение голосовых услуг, получение и отправка коротких сообщений.

## **3.2 Типовые задания для выполнения лабораторной работы и примерный перечень вопросов для ее защиты**

Контрольные варианты заданий выложены в электронной информационнообразовательной среде ИрГУПС, доступной обучающемуся через его личный кабинет.

Ниже приведен образец типовых вариантов заданий для выполнения лабораторных работ и примерный перечень вопросов для их защиты.

Образец заданий для выполнения лабораторных работ и примерный перечень вопросов для их защиты

«Введение в программирование под ОС Android»

Цель работы – реализовать один из алгоритмов сортировки массивов (Шелла, пирамидальная, быстрая).

Задание.

Ввод данных должен осуществляться через интерфейс пользователя, значения необходимо вводить через запятую или пробел.

Сортировка не должна осуществляться в главном потоке приложения.

Вывод результата в произвольной форме.

Сдача выполненного задания производится в форме защиты работающего приложения и его исходного кода.

#### Вопросы:

- 1. Краткая история ОС Android. Intel для Android: партнерство и инструментарий разработчика. Архитектура приложений для Android.
- 2. Обзор шагов разработки типичного приложения под Android.
- 3. Отладка кода в эмуляторе и на реальных приложениях.
- 4. Мобильные устройства на примере устройств для OC iOS, Android, WindowsMobile. Их особенности

Образец заданий для выполнения лабораторных работ и примерный перечень вопросов для их защиты

### «Жизненный цикл активности»

Цель работы: получение навыков использования интегрированной системы AndroidStudio в целях разработки мобильных приложений.

Результаты лабораторной работы:учебный вариант простого приложения для ОС Android.

Образец заданий для выполнения лабораторных работ и примерный перечень вопросов для их защиты

### «Использование библиотек»

- 1. Библиотеки o Использование библиотек o Подключение библиотек
- 2. Обзор популярных библиотек o AndroidSupportLibrary o Сторонние библиотеки o Библиотеки специального назначения o Прикладные библиотеки

Цель работы: создать приложение под ОС Android, включающее использование библиотеки совместимости Android Support Library.

Результаты лабораторной работы: учебный вариант приложения с библиотекой AndroidSupportLibrary для ОС Android.

Образец заданий для выполнения лабораторных работ и примерный перечень вопросов для

их защиты

«Функциональные интерфейсы, статические методы и методы по умолчанию»

Цель работы: получение навыков работы по проектированию макета интерфейса приложения и эскиза навигации.

Задачи:

1. Ознакомиться с понятием интерфейсов. Получить практические навыки в программировании на языке Java (условные операторы, операторы цикла, массивы).

2. Протестировать подготовленный макет на предполагаемых пользователях

3. Внести необходимые корректировки в макет с учетом результатов тестирования

4. Разработать прототип интерфейса с использованием реальных элементов управления

5. Создать макет интерфейса.

6. Провести опрос мнений по прототипу, изменить дизайн навигации с учетом замечаний.

7. Разработать прототипа интерфейса: детали макета интерфейса, базовые цвета, фигуры для приложения, шрифты для своего приложения.

Вопросы:

- 1. Визуальный дизайн интерфейсов
- 2. Графический дизайн и пользовательские интерфейсы
- 3. Визуальный информационный дизайн Рекомендации по проектированию GUI под Android
- 4. Рекомендации разработчиков. AndroidGuideline

Образец заданий для выполнения лабораторных работ и примерный перечень вопросов для

# их защиты

## «Компоненты мобильных приложений»

Цель: Выработка компетенций по командной работе. Задача: Разработать программный продукт, соответствующего выявленным функциональным и нефункциональнымтребованиям заказчика.

Для создания мобильного приложения в рамках командной работы студентам необходимо:

1) На основе выявленной проблемы описать способы решения и сформулировать бизнес-требования к разрабатываемому продукту.

2) Описать функциональные возможности и сформулировать задачи, решение которых необходимо для разработки.

3) Спроектировать визуальный интерфейс и разработать серверную часть системы.

4) Реализовать мобильные приложения для ОС iOS/Android и произвести их интеграцию с серверной частью.

5) Произвести тестирование полученного программного продукта, выявить и исправить несоответствия.

Нефункциональные требования, соблюдение которых является обязательным для всех программных решений:

1) Поддержка смартфонов и планшетов (необходимые поддерживаемые устройства, версии операционных систем и разрешения экранов должны быть определены самостоятельно в зависимости от специфики конкретногопродукта);

2) Соответствие дизайна мобильного программного решения концепции HumanInterfaceGuidelines для iOS;

3) Соответствие дизайна мобильного программного решения концепции MaterialDesign для Android;

4) Использование анимации для элементов интерфейса;

5) Использование инструмента Fabric для распространения разработанного программного продукта пользователям для тестирования.

## Вопросы:

- 1. Мидлеты. Определение и особенности.
- 2. Жизненный цикл мидлета. Загрузка и выполнение.

3. События Java, обработка событий.

4. Компоненты пользовательского интерфейса Java

Образец заданий для выполнения лабораторных работ и примерный перечень вопросов для их защиты

«Работа с базой данных в приложениях для платформы Android»

Образец заданий для выполнения лабораторных работ и примерный перечень вопросов для их защиты

«2D-анимация, использование служб в приложениях под Android»

Цель работы: спроектировать и реализовать мобильное приложение под операционную систему Android, работающая с базой данных SQLite.

Задачи работы:

• Изучение общих подходов разработки программного обеспечения(ООП, клиент-

серверная архитектура);

• Изучение общих подходов к тестированию кода и приложений в целом;

• Изучение основных паттернов проектирования для построения основной архитектуры приложения(MVC, MVVC и другие)

- Изучение жизненного цикла приложений
- Изучение методов хранения информации в данной операционной системе
- Изучение технологии ORM для упрощения работы с БД.

#### Вопросы:

- 1. Основы работы с базами данных, SQLite
- 2. Анимация
- 3. 2D и 3D графика
- 4. Основные принципы разработки игровых приложений для смартфонов.

Образец заданий для выполнения лабораторных работ и примерный перечень вопросов для их защиты

### «Графика и анимация. Разработка игр»

Дана сигнатура метода: publicstaticListdoIt(Listnums)

Который вызывается как-то так: result = doIt(in); Какого типа должны быть result и in? 1. ArrayList in; List result; 2. List in; List

Вопросы:

1. Анимация и жесты в ОС Android.

2. C++ программы для ОС Android. Преимущества и недостатки.

- 3. C++ программы для ОС Android. Задачи, для которых целесообразно применять С++.
- 4. Работа с Android NDK

### **3.3 Типовые контрольные задания для проведения тестирования**

Фонд тестовых заданий по дисциплине содержит тестовые задания, распределенные по разделам и темам, с указанием их количества и типа.

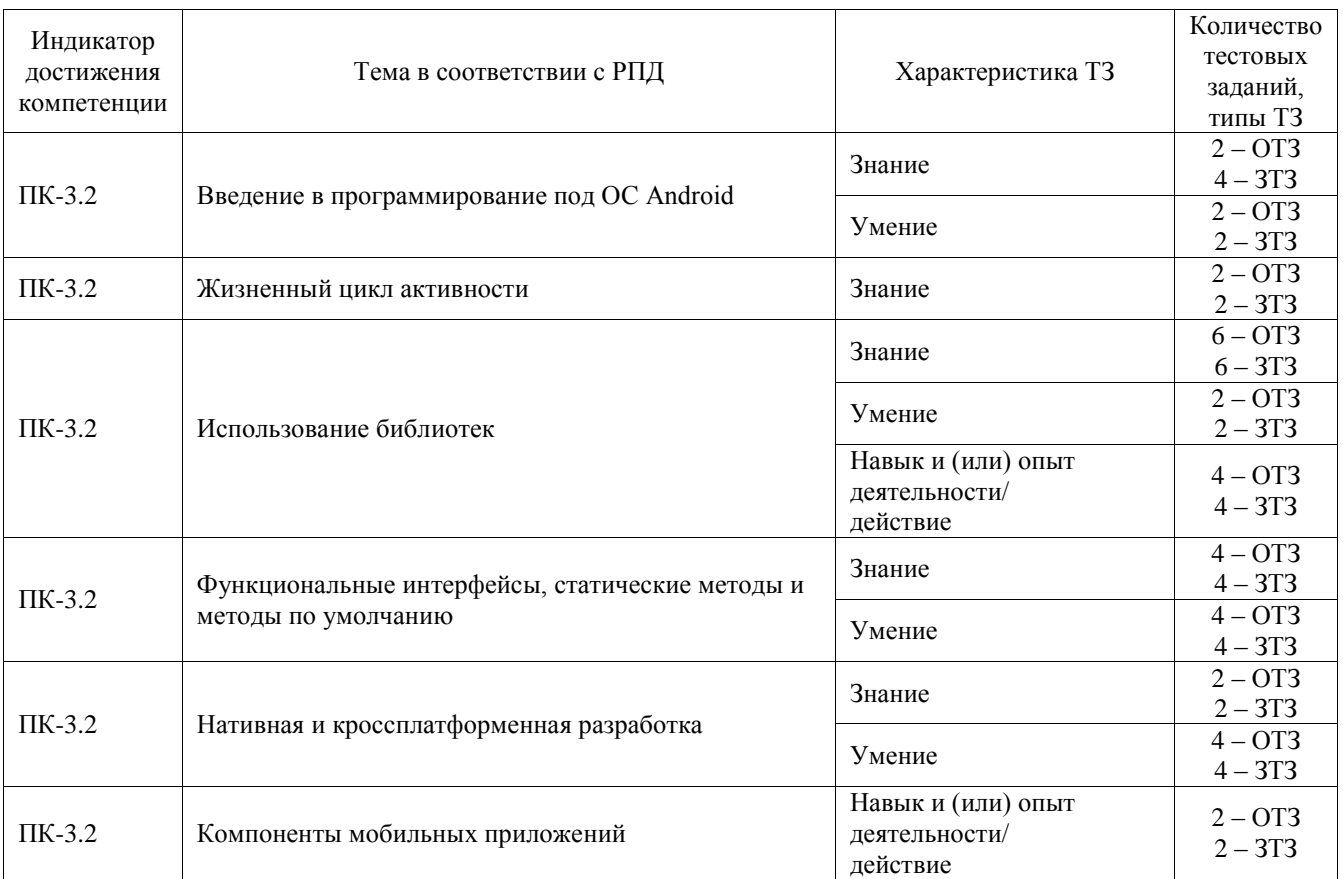

## Структура фонда тестовых заданий по дисциплине

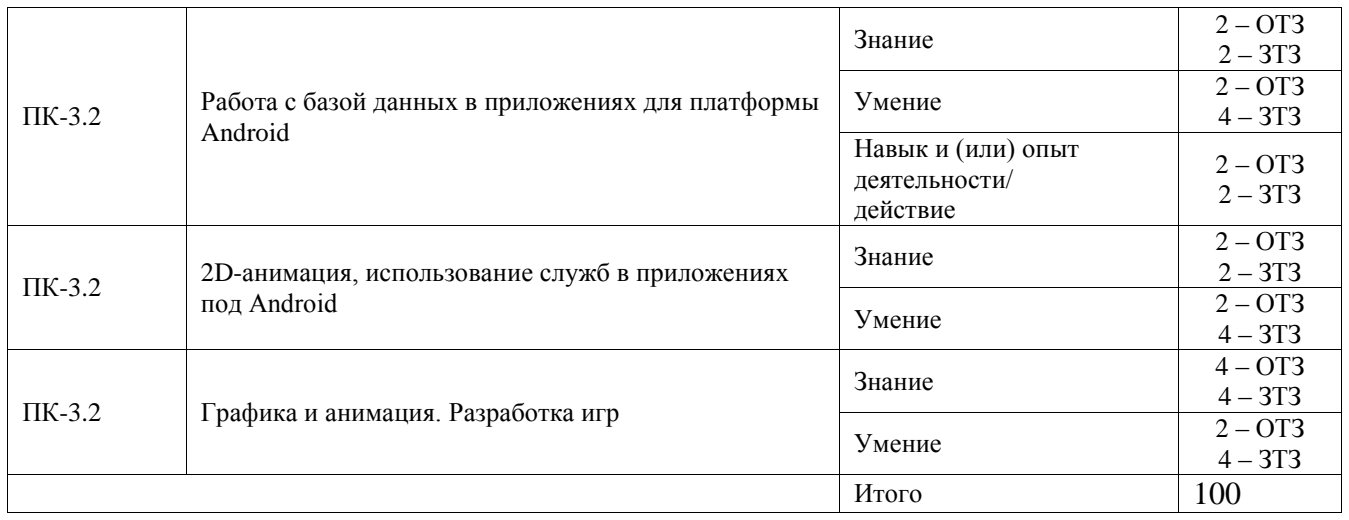

Полный комплект ФТЗ хранится в электронной информационно-образовательной среде ИрГУПС и обучающийся имеет возможность ознакомиться с демонстрационным вариантом ФТЗ.

Ниже приведен образец типового варианта итогового теста, предусмотренного рабочей программой дисциплины.

1. Набор средств программирования, который содержит инструменты, необходимые для создания, компиляции и сборки мобильного приложения называется

- **A. Android SDK**
- B. JDK
- C. плагин ADT
- D. Android NDK

2. С какой целью инструмент Intel\* Graphics Performance Analyzers (Intel\* GPA) System Analyzer используется в среде разработки Intel\* Beacon Mountain?

**A. позволить разработчикам оптимизировать загруженность системы при использовании процедур OpenGL**

- B. для ускорения работы эмулятора в среде разработки
- C. для оптимизированной обработки данных и изображений
- D. позволить разработчикам эффективно распараллелить С++ мобильные приложения

3. Библиотеки, реализованные на базе PacketVideo OpenCORE:

- **A. Media Framework**
- B. SQLite
- C. FreeType
- D. 3D библиотеки

4. Какой движок баз данных используется в ОС Android? Ответ: SQLite

5. С какой целью инструмент Intel\* Integrated Performance Primitives (Intel\* IPP) используется в среде разработки Intel\* Beacon Mountain?

Ответ: для оптимизированной обработки данных и изображений

6. Intel XDK поддерживает разработку под:

- A. JavaFX Mobile
- B. Apple iOS, BlackBerry OS
- C. MtkOS, Symbian OS, Microsoft Windows 8
- D. **Android, Apple iOS, Microsoft Windows 8, Tizen**

## 7. Каждый приемник широковещательных сообщений является наследником класса … Ответ: BroadcastReceiver

8. Какой класс является основным строительным блоком для компонентов пользовательского интерфейса (UI), определяет прямоугольную область экрана и отвечает за прорисовку и обработку событий?

Ответ: View

9. Какой слушатель используется для отслеживания события касания экрана устройства? Ответ: OnTouchListener

10. В какой папке необходимо разместить XML файлы, которые определяют все меню приложения? Ответ: **res/menu**

А контент-провайдер (Content Provider) диалоговое окно, содержащее линейку процесса выполнения какого-то действия Б Фоновые приложения язык разметки используется для описания иерархии компонентов графического пользовательского интерфейса Android-приложения В xml компонент управляет распределенным множеством данных приложения Г ProgressDialog После настройки не предполагают взаимодействия пользователем, большую часть времени находятся и работают в скрытом состоянии выполняют свои функции и когда видимы на экране, и когда скрыты другими приложениями Д объект-намерения (Intent). представляет собой структуру данных, содержащую описание операции, которая должна быть выполнена, и обычно используется для запуска активности или сервиса

11. Найдите соответствие между терминами и их описанием:

Ответ: А=В, Б=Г, В=Б, Г=А, Д=Д

12. Выберите верную последовательность действий, необходимых для создания в приложении контент-провайдера.

- A. Создание класса наследника от класса ContentProvider; Определение способа организации данных; Заполнение контент-провайдера данными
- B. Проектирование способа хранения данных; Определение способа организации данных; Определение способа работы с данными
- C. Создание класса наследника от класса ContentProvider; Заполнение контентпровайдера данными; Определение способа работы с данными
- **D. Проектирование способа хранения данных; Создание класса-наследника от класса ContentProvider; Определение строки авторизации провайдера, URI для его строк и имен столбцов**

### 13.Выберите верные утверждения относительно

- **A. используется для передачи сообщений пользователю**
- B. используется для получения инструкций от пользователя
- **C. используются для передачи сообщений между основными компонентами приложений**
- 14. Расположение элементов мобильного приложения:
- A. полезно для передачи иерархии
- B. влияет на удобство использования
- C. полезно для создания пространственных отношений между объектами на экране и объектами реального мира

## **D. все варианты ответа верны**

15. Какие элементы управления применяются для действий по настройке?

- A. командные элементы управления
- **B. элементы выбора**
- C. элементы ввода
- D. элементы отображения

16. Выделяют следующие категории плотности экрана для Android-устройств:

- **HDPI, XHDPI, XXHDPI, и XXXHDPI**
- правильный вариант ответа отсутствует
- **LDPI, MDPI, HI, XHDPI, XXHDPI, и XXXHDPI**
- LDPI, MDPI, HDPI

17. Библиотека MapNavigator предназначена для работы с каким картами? Ответ: картами Google Maps

18. Какой метод запускает новую активность? Ответ: startActivity()

## **3.4 Перечень теоретических вопросов к зачету**

## (для оценки знаний)

Раздел 1. Понятие, виды и особенности приложений для мобильных устройств

1. Мобильное программирование, платформы для разработки.

2. Основы работы с сенсорным вводом. Обработка нескольких касаний. Использование изображений.

3. Акселерометр и служба определения местоположения, вторичные потоки выполнения, обработка асинхронных операций и доступ к Веб-сервисам.

4. Особенности использования pivot и panorama.

5. Краткая история ОС Android.

6. Intel для Android: партнерство и инструментарий разработчик

Раздел 2. Основы проектирования и применения библиотек классов и интерфейсов

- 7. Жизненный цикл мобильного приложения.
- 8. Разработка интерфейсов, не зависящих от разрешения и плотности пикселов.
- 9. Для чего предназначены файлы с расширением .xap?
- 10. Что такое Zune? Применение и использования.

Раздел 3. Современные методологии и технологии разработки приложений для мобильных устройств

- 11. Что представляет собой класс NavigationService?
- 12. Адаптеры и привязка данных
- 13. Работа с интернет-ресурсами
- 14. Диалоговые окна: создание и использование

Раздел 4. Проектирование и разработка графических интерфейсов пользователей приложений для мобильных устройств

15. Платформы разработки приложений для мобильных устройств – основные понятия, виды, примеры.

- 16. Платформа Android Studio состав, назначение, особенности использования.
- 17. Платформа Xamarin.NET состав, назначение, особенности использования.
- 18. Виды и особенности архитектур приложений для мобильных устройств.

19. Особенности проектирования клиентской части приложения для мобильных устройств.

20. Проектирование REST-архитектур при разработке мобильных приложений.

21. Применение Android Architecture Components (LiveData, ViewModel, Room) при разработке приложений для мобильных устройств.

22. Графический интерфейс пользователя как набор конструктивных элементов.

23. Инструменты разработки мобильных приложений (JDK, AndroidStudio, WebView, Phonegap.

24. Нативные приложения, веб-приложения, гибридные и кросс - платформенные приложения, их области применения.

25. Основные языки для разработки мобильных приложений.

# **3.5 Перечень типовых простых практических заданий к зачету**

## (для оценки умений)

Задание 1. Требуется разработать приложение с графическим пользовательским интерфейсом, поддерживающее создание/редактирование/удаление/поиск заметок. Два варианта хранения заметок:

Способ 1. Хранения заметок в базе SQLite.

Способ 2. Хранения заметок с использованием файловой системы Форма отчетности: демонстрация разработанного мобильного приложения, устный ответ.

2. Песочные часы.

Задание 1. Разработайте приложение-таймер с использованием датчика ориентации в виде песочных часов. Каждый раз для того, чтобы активировать таймер, необходимо перевернуть экран мобильного устройства вверх ногами.

Задание 2. Используйте анимацию для показа «перетекающего песка» и переворота песочных часов.

Задание 3. Для задания времени перетекания песка требуется разработать pushnotification сервер

Задание 4. Создайте приложение с графическим пользовательским интерфейсом с функциями:

- Определение местоположения пользователя на карте Google Map.

- Определение скорости и направления движения пользователя.

- Масштабирование карты. З

Задание 5. Программа должна быть конфигурируемой.

Настройки:

- Режим определения местоположения: через GPS либо по сотам.

- Включение/отключение режима поиска.

## **3.6 Перечень типовых практических заданий к зачету**

(для оценки навыков и (или) опыта деятельности)

- 1. Разработка и сопровождение приложений на базе операционной системы Android.
- 2. Разработка информационного приложения для прогноза погоды на платформе Android.
- 3. Разработка приложения для смартфонов под управлением операционной системы Android. Разработка приложения на платформе Android на тему «Информатика - 2 класс».
- 4. Разработка приложения учета продаж для сети мебельных магазинов.
- 5. Разработка приложения складского учета товаров на примере торговой компании.
- 6. Разработка ЭИС учета и анализа расчетов с клиентами за оказанные услуги.
- 7. Разработка приложения учета работы грузового такси.
- 8. Реализация мобильного приложения «Новостной портал города Иркутска» на платформе Android.
- 9. Разработка приложения мониторинга выполнения производственных планов производственного предприятия.
- 10. Разработка приложения транспортно-распределительной системы почтамта повышенной пропускной способности.
- 11.Разработка ИС учета заявок службой технической поддержки

## **4. Методические материалы, определяющие процедуру оценивания знаний, умений, навыков и (или) опыта деятельности**

В таблице приведены описания процедур проведения контрольно-оценочных мероприятий и процедур оценивания результатов обучения с помощью оценочных средств в соответствии с рабочей программой дисциплины.

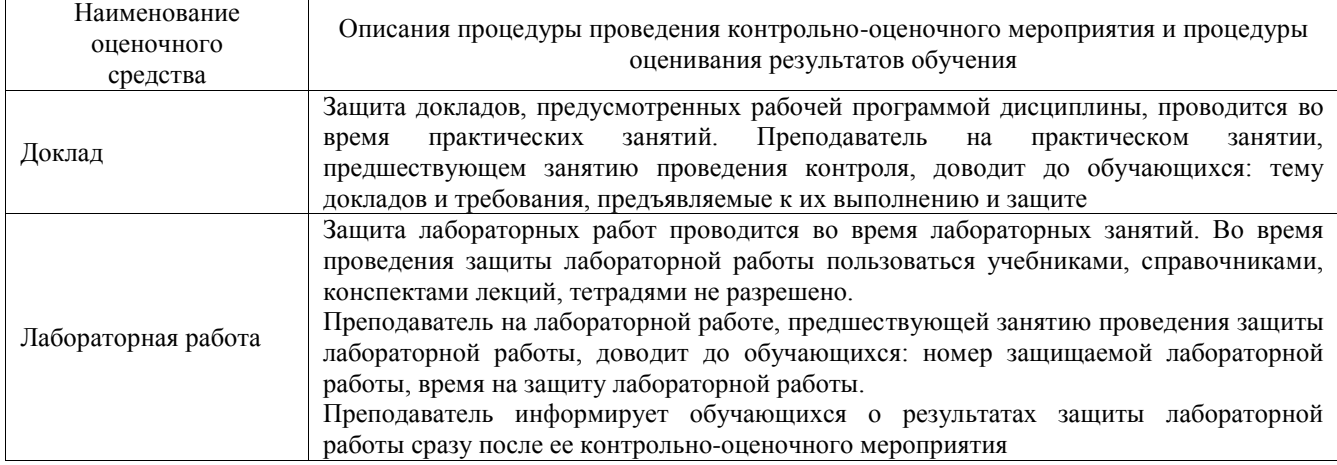

Для организации и проведения промежуточной аттестации составляются типовые контрольные задания или иные материалы, необходимые для оценки знаний, умений, навыков и (или) опыта деятельности, характеризующих этапы формирования компетенций в процессе освоения образовательной программы.

Перечень теоретических вопросов и типовые практические задания разного уровня сложности для проведения промежуточной аттестации обучающиеся получают в начале семестра через электронную информационно-образовательную среду ИрГУПС (личный кабинет обучающегося).

## **Описание процедур проведения промежуточной аттестации в форме зачета и оценивания результатов обучения**

При проведении промежуточной аттестации в форме зачета преподаватель может воспользоваться результатами текущего контроля успеваемости в течение семестра. С целью использования результатов текущего контроля успеваемости, преподаватель подсчитывает среднюю оценку уровня сформированности компетенций обучающегося (сумма оценок, полученных обучающимся, делится на число оценок).

## **Шкала и критерии оценивания уровня сформированности компетенций в результате изучения дисциплины при проведении промежуточной аттестации в форме зачета по результатам текущего контроля**

Средняя оценка уровня сформированности компетенций по результатам текущего контроля Шкала оценивания Оценка не менее 3,0 и нет ни одной Оценка не менее 5,0 и нет ни одной (зачтено) (зачтено) Оценка менее 3,0 или получена хотя бы одна неудовлетворительная оценка по текущему контролю «не зачтено»

# **(без дополнительного аттестационного испытания)**

Если оценка уровня сформированности компетенций обучающегося не соответствует критериям получения зачета без дополнительного аттестационного испытания, то промежуточная аттестация проводится в форме собеседования по перечню теоретических вопросов и типовых практических задач или в форме компьютерного тестирования.

Промежуточная аттестация в форме зачета с проведением аттестационного испытания проходит на последнем занятии по дисциплине.

При проведении промежуточной аттестации в форме компьютерного тестирования вариант тестового задания формируется из фонда тестовых заданий по дисциплине случайным образом, но с условием: 50 % заданий должны быть заданиями открытого типа и 50 % заданий – закрытого типа.